## **OmniProperty**

A single property for setting multiple control properties at once.

## Usage

```
Set_Property(OLECtrlEntID, "OLE.OmniProperty", Array)
```
## Values

Array has the following structure:

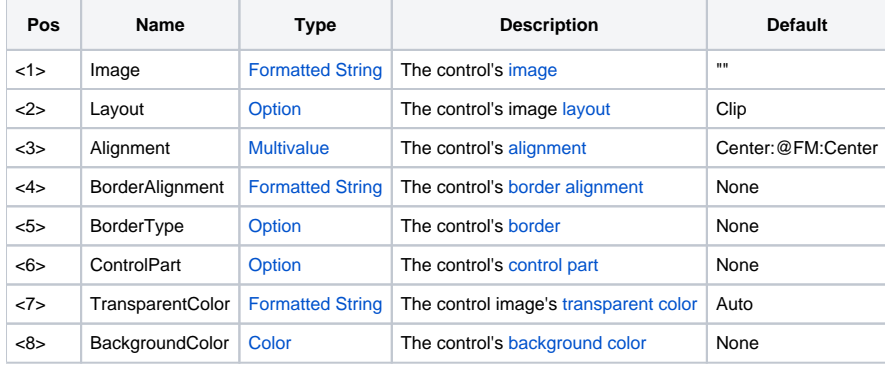

## Remarks

A single property for setting multiple control properties. Use this property when setting many properties at once, such as initialization.